# **Introduction to Python**

IT-Adventures: Smart IT

#### **Textbook Overview**

#### ● **[How to Think Like a Computer Scientist: Interactive Edition](https://runestone.academy/runestone/books/published/thinkcspy/index.html)**

○ https://runestone.academy/runestone/books/published/thinkcspy/index.html

- Each Lesson will have a recommended reading section
	- Each reading will also have interactive questions incorporated into the readings.
- The readings are not required but will help immensely.
- First reading is chapter 2.1-2.8

#### **What is Programming?**

#### ● Computers are super fast

- 3 GHz processors do 3 billion instructions per second
- However the instructions they do are very simple, like basic addition or storing a number in a register
	- But because of how simple it is this means it's endlessly expandable
- Every program is nothing more than a list of simple instructions that the processor will break down into even more simple instructions
	- Everything you do on a computer is broken down eventually into 0s and 1s that flow through logic gates to perform tasks

# **Why Python?**

- Python is the easiest programming language to learn and is written just about the same way you would say the instructions aloud
	- People often make jokes that python is the same as though you were programming in pseudocode, or and extremely simplified version of any other language
- Python has grown to be one of the most common programming languages used in the world today on par with programming giants like java
- Because it's so easy to program with it can be used to do just about anything
	- It's used for something as small as scripting, a small program designed to automate a task in order to save time, all the way to something as complex as machine learning and neural networks
- To make things even easier, developers have written a collection of modules that are collections of functions that can be called by others to save time writing them yourselves

#### **Hello World**

- Traditionally the first program written by students
- Each language has its own syntax that must be followed or error will occur and the program will not work
	- Do statements need to be inside classes/methods?
	- Not Python! Python does not require code to be in any class, method, or function to be run initially
- The syntax for the hello world statement is as simple as
	- print("Hello World")

#### **Variables**

- Variables are used to store information that will be needed later
	- This is often likened to a bucket
- Different types of variables play by different rules
	- Though something special about python is that variables are type agnostic, meaning that a variable could be assigned to an integer, and then reassigned to hold any other variable type without causing any problems
	- string, int, float, etc.
- Objects are variables that can hold multiple variables with themselves
	- Like a car, a variable made of variables, make, model, color, etc.

#### **Input and Output**

- Input is handled by the input() command
- When input is called the terminal will print out the arguments given to it, and then wait for the user's input
- Output can be handled by print statements for terminal output and by return statements for functions, but we'll be handling those at a later date same with writing to files

#### **Statements vs. Expressions**

- A statement is an action or command that does something
	- Assignments, print, etc.
- An expression is a mix of values, variables, and operations with an end goal of producing a value
	- Method calls, if statements, etc.

### **Writing Programs**

#### ● 3 parts

- (optional) Function definition
- Body
- (optional) return statement

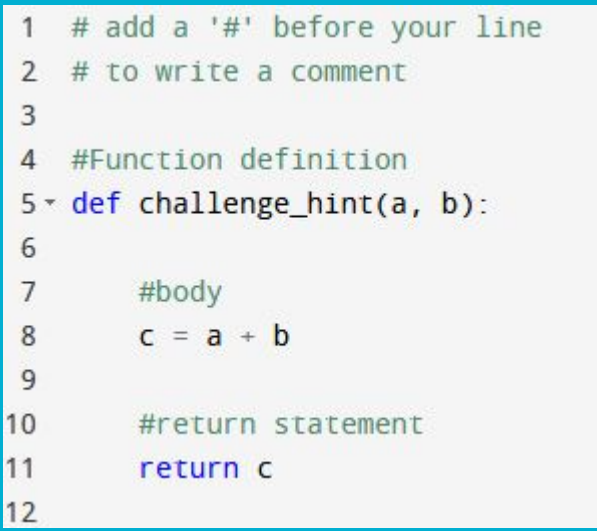

## **Challenge 1**

- Write a program that:
	- Takes in 2 numbers from input
	- Add, subtract, multiply, and divide the numbers and print the output
	- Convert the numbers into strings
	- Print both strings on the same line
- Watch the YouTube link to see a step-by-step solution
	- <https://youtu.be/qNZEwJU5YSI>